Найти длину наибольшего строго монотонного участка массива (возрастающего или убывающего)

```
void poisk_strogo_monotonnogo_uchastcka(int z[],int
razmer)
\left\{ \right.int i;
   int k=1;
   int g=0;
   int u=0;
   for(i=1; i < r \text{azmer}; i++)\{if(z[i-1] < z[i])\{if(u == -1)\{if(k>g)\{g=k;
            }
            k=1;\mathbf{\}k++;u=1;
         continue;
      \mathbf{\}if(z[i-1]>z[i])\{if(u==1)\{if(k>g)\{g=k;
            }
            k=1;\mathbf{\}k++;u = -1;
         continue;
      \mathbf{\}if(z[i-1]=-z[i])\mathcal{L}if(k>g){
            g=k;
         \mathbf{\}k=1;u=0;\mathcal{Y}\mathbf{\}if(k>g)\{g=k;
   }
   printf("naibolshiy uchstok=%d\n",g);
\mathbf{\}
```
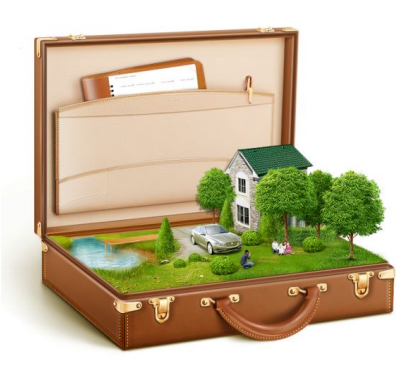